# Incremental Mark-sweep collectors

Reduces pause time

#### Types of write barriers

- Snapshot-at-the-beginning
  - Prevent loss of original reference
- Incremental update
  - Catch changes of connectivity of the graph

### Incremental mark-sweep collectors

- Steele's multiprocessing, compactifying collector
- Dijkstra's on-the-fly collector
- Kung and Song's improved four-color collector
- Yuasa's sequential collector
  - Uses snapshot-at-the-beginning write-barrier
- Compared using these metrics
  - Operation of write-barrier
  - Treatment of new objects
  - Cost of initialization & termination of each GC cycle

#### Write-barrier

 Role is to prevent mutation of graph from interfering with collector's traversal

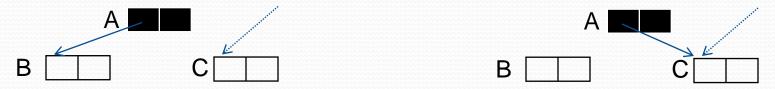

- Snapshot-at-the-beginning write-barrier
  - Prevents loss of original ref to white object
  - Shades original ref (B) grey
- Incremental update write barrier
  - Records potentially disruptive pointers
  - Colors either A or C grey

#### Using tricolor abstraction

- Can be implemented
  - By associating 2 bits with each object
  - With mark bit and a stack

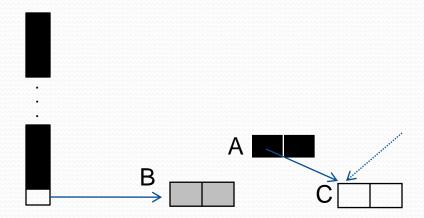

- Marked objects considered black unless in mark stack
- Objects in mark stack are considered grey

## Yuasa's snapshot write-barrier

- During marking
  - Shades old white pointee grey by marking it & pusing ref to it on mark stack
- Preserves B whether it is garbage or not
- Snapshot write-barriers are very conservative
- They do not preserve no black-white pointer invariant
  - $(A \rightarrow C)$  after update
- New objects allocated during marking allocated black

# Yuasa's snapshot write-barrier

```
shade(P) {
  if (not marked(P))
         mark_bit(P) = marked
        gcpush(P, mark_stack)
update(A, C){
  if (phase == mark_phase){
         shade(*A)
  *A = C
```

#### Yuasa's allocator

```
new() {
   if (phase == mark_phase){
          if (mark\_stack \neq empty) \{mark(k_1)\}
          if (mark_stack == empty AND save_stack == empty) {phase = sweep_phase}
          else transfer(k2)
   } else if (phase == sweep_phase){
          sweep(k<sub>3</sub>)
          if (sweeper > Heap_top) {phase = idling}
   } else if (free_count < threshold){</pre>
          phase = mark_phase; sweeper = Heap_bottom
          for (R in Roots) { gcpush(R, mark_stack) }
          block_copy(system_stack, save_stack)
   if (free_count == o) {abort "Heap exhausted"}
   temp = allocate(); decrement free_count; mark_bit(temp) = temp \geq sweeper
   return temp
```

# Auxiliary procedures for Yuasa's alg

```
mark(k1) {
           // traverse ki objects at a time
  i = 0
  while (i < k1 AND mark_stack ≠ empty){
        P = gcpop(mark_stack)
        for (Q in Children(P)){
                 if (not marked(*Q)){
                          mark_bit(*Q) = marked
                          gcpush(*Q, mark_stack)
```

# Auxiliary procedures for Yuasa's alg

# Auxiliary procedures for Yuasa's alg

```
sweep(k<sub>3</sub>) {
              // sweep k3 items
  i = 0
  while (i < k<sub>3</sub> AND sweeper \leq Heap_top){
         if(mark_bit(sweeper) == unmarked){
                   free(sweeper)
                   increment free_count
                  {mark_bit(sweeper) = unmarked}
         } else
         increment sweeper
         i++
```